## $D L q n v f ds h \# n w d w T \# d e v$  wudnw#  $\%$ ww u

\*"\$

 $<$ 39=48 & (8  $@$  2<4& (& 4 "  $\cdot$  & ( $<$  6B '? $<$  2<4& (&  $$3\%$ ; + &(8, \*3, ?24, 4? -43%, \* 0-8" / 39 = / &- ", \* +>- $-4"4"$  =  $\frac{8}{3}$   $\leq$  6B. 39 $\neq$  8. 8 $\lt$   $\lt$  3  $\geq$  8.889% 8  $\lt$   $\approx$   $\approx$ );  $4828\%$ #" - '&-3B 3" 2; #" / ; -" 39%" 9 + \$& 3 \$% , \$ .\$ # 1\$ 3, 4 & %29% " 10/404" #" - '&-3B 3" 20, #" "9 ("9-4 3 < 3 &-2&/% &9 < 3 1; 2#839<%%&-51-\*, ; -%", ?24" 9 & (883 3" 2, 0, 2" <3  $(0/903, 0\%$  "3" 20, #" 2&  $9%9<3<2B$ -6 $-939$ <sup>\*</sup>/4&3& <3 'A( (B-& (& 3&

 $,84B9<3302/$  "9" $\pm$  <3488886" $\pm$  74", <4  $0 - \%$  -"  $. 8/4$ c/  $) 8 - 88.99 8 - 406$ ; ##\*", "4 @ 8  $) 0(8$  "9  $"$ %044 <-.  $8 \leftarrow$  -8(88/8, 28/%8968, 8-A-"4848- $\leftarrow$ )89 34# 22& & 839&2C. >%39&2 ) 0 (8 %51-\*, ; -39 & 8&4  $<$ 3 . 09("43" 302 / 4?##39?2 -& 80. 0% " )/ 0) 1"\$& #\*-&/48C4 )/ 0) .\*/%&/  $8(883 - 8/80. : 3"$  (e. ?24 09 < 428

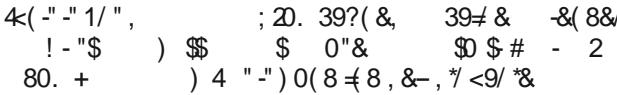

 $339''$  4  $248$ , "! 05 5#8 ) 09 0.4"  $4$  "/8" (0." 4 / <9"  $\frac{1}{2}$  " = 4". & 8&4 0 (03 #8  $\frac{1}{3}$ , & 8 $\frac{1}{3}$ ,  $\frac{1}{3}$  402 ; +/ ".  $*4$  6"-", \*  $8\frac{6}{9}\frac{4}{2}$  #342" \$4 "\$, (205/%/"  $/$  86898448- 0/ %0-4'. 8 (0394).

 $<$ 39=48 & (8 4&439B-& (& 3 .  $<$ 2&4C / < (839? (& 4"); 44<2  $39:$   $\div$  2 9 0, 4'  $\triangle$  #" / 7 17 60 -4  $\div$  39%  $"9 + \$$  3  $\%$  , \$  $\frac{4}{100}$  , 4

 $*4$  2 4 3 8 9 6;  $-139\%$  " )., \$ \$ #, /  $-$  \$" )  $\pm$  4 "44/43 "9 & 883 3"20.2" <3  $\frac{1}{2}$  / %  $\frac{1}{8}$  (8, 28, ; 3 39  $\neq$  46; - 339

034

6;  $-$ " 339, \* . \*/  $\frac{9}{8}$ / 4 " <4&( / . " +% " / 80. 6" 4' 24, 3" . 8-844 39A/ 483% . 8( " 60/ " -"  $$4$ 39A,  $3 < (48-8)/ < 6$ ; 4, ?2?,  $42 < 3 < 28$ 

 $.022$  (9-48%  $-$  <48( 8.4) 0(8 / 8. -8) 8.338/  $, *8-?$ /\*; "339,\* $*/\%$  & 88#84 <3 <1+"  $\frac{1}{2}$  #  $\frac{1}{2}$  # 3 -  $\frac{1}{2}$  ), # 1 $\frac{1}{2}$  . 3  $8/44$   $\frac{*}{02}$   $8(8.8/7, 97.4)$ 6;  $-$  39% " % (, " #) 0  $-$  # \$ " & -" 4453/", <3 "9 %  $\frac{1}{2}$   $\frac{1}{4}$   $\frac{1}{2}$   $\frac{1}{4}$   $\frac{1}{2}$   $\frac{1}{2}$   $\frac{1}{2}$   $\frac{1}{2}$   $\frac{1}{2}$   $\frac{1}{2}$   $\frac{1}{2}$   $\frac{1}{2}$   $\frac{1}{2}$   $\frac{1}{2}$   $\frac{1}{2}$   $\frac{1}{2}$   $\frac{1}{2}$   $\frac{1}{2}$   $\frac{1}{2}$   $\frac{1}{2}$   $\frac{1$ 

.  $\frac{*}{2}$ , 02 & 2&/  $\frac{0.28}{0.8948\%}$  " 90, "4 ", 02  $\frac{*}{3}$  <4  $\frac{0.25}{0.15}$ ; +

 $& (884 \le 3 " / < (839? (?) # & + 8 - ) / 0) 4$ 

4?##39?2<32&/%&9%&-", ?2?, &46<-&4&/39&2C&/

);  $\rightarrow$ 4  $*$ 8&/; -"104 #"/ /& 45% 5, ,&% 6A/, 2&  $39\neq 89'$  \*  $8-2-%$ , \* " ); ->4 <3 , "44/43 " # ! "\$ # $)-$  \$ \$ #, 2"

9A/4&3% & (",  $*&-34$  < 3 6; -"339, \* & 8&4&  $1: 20. 39? (8.4 9 \pm 8. 8.0 \cdot 6" 3: 3" D 39 \pm 1^* 8.44"$ 

## #)  $\frac{1}{3}$  \$,  $\frac{1}{3}$  +  $\frac{1}{2}$  +  $\frac{1}{2}$  +  $\frac{1}{2}$  $\#$  !  $\mathcal{S}$

\*;  $(03 < 31" 3948 - 39 \neq 8, 84" 3)" 39'$ ;  $-1" 489 < 4$  $/$  <9,  $*$  3982 $/$  48.

839, ?998-, "44/43"); 20. 39?(?/ #8-A-28. : (8 "9) "-"44"  $\prec$ 6B );41k2 39 $\neq$  <6&-4?-4", \*"9"%D44  $\left( \frac{1}{20}$ . 39?(8.4 94. *\**/%&/8.(88.3); 20. 39?(28.8 - , 8 - $6 < (8.9/ N, 0, ' < 8, < 118/ $37', -1" 46, 105.5 \#8$ 03  $6\%$  3982/4 " '5/,  $\frac{1}{2}$  +  $\frac{1}{2}$  48C, , & 0% 6 339"  $\lt$ 1484) 844 $\lor$ , ", "6; -"394; 3  $\lt$ 3 " 39 $\neq$  1  $\approx$  1644" 839, ?9, ?9?44 % 89 83848, #8 / 8, C, ?%244 ; -" 339 ,\* &( 8 ); 20. 39?( &4 39≠ &9% . &( . " +% 04 ". \*6&- ", ?6&4 &9B); 20. 39?(2&  $/80. +$  $-1$  0, "45(2) = 4 % 6 \cdot (A \$3", 0% \cdot 3 0(8)  $\sqrt{3}$  .  $\sqrt[4]{8}$  ); 20. 39? (84, \*, 8-6; -"394 / 0% <3  $3.489\pm 8.9/8\%$  " / & 6" (8 #9403 ) 0 (8 .  $\sqrt[4]{\frac{6}{10}}$  $8(60-4, 1\$ \$30-%, \*  $\leq 48($  ; 4  $\neq 3;$  (; 4 ; - ".  $,$   $*$   $"$  2' %41; 2

"  $: 2.$   $\frac{1}{2}$  %&4,  $\frac{1}{39}$  & 894&% " <4&( & 44?2? -) & 4&%  $3.768 - 8.78 - 9.44484$ 

 $034 - 8 - ? +$ ,  $*$  .  $*$  /%  $4 < 3$  "  $$05 + 4 + 0$ " & 1;  $2\#8.39 < \frac{948}{8}$  6" (8 " 'B "#-", "+/; - 6; -43% " "4 3& . \*2& . "+% \$30102403=43% "9 0"&  $<39&4$ 

 $-B'02\sqrt{6}$ -) "4 ) 0(8 /<. \* '&) <2 , ?9 -; 4 "4 " ); 20. 39?(& , ?9?44 " \*(&/ ", 02 " 2'+00% & (839&2\*, <489&2\* %51-\*, ; -; 3; 6" - 6" -> 39 = C& ( & \*/ 4x9 \* "90, "4 71024 -% " 2" +90% 4 < 3, < 398 / "3  $6" (8)$